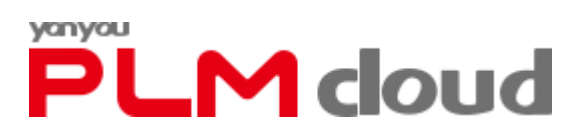

# **PLM Cloud**

**发版说明**

**用友网络科技股份有限公司**

**2022 年 3 月**

## 目录

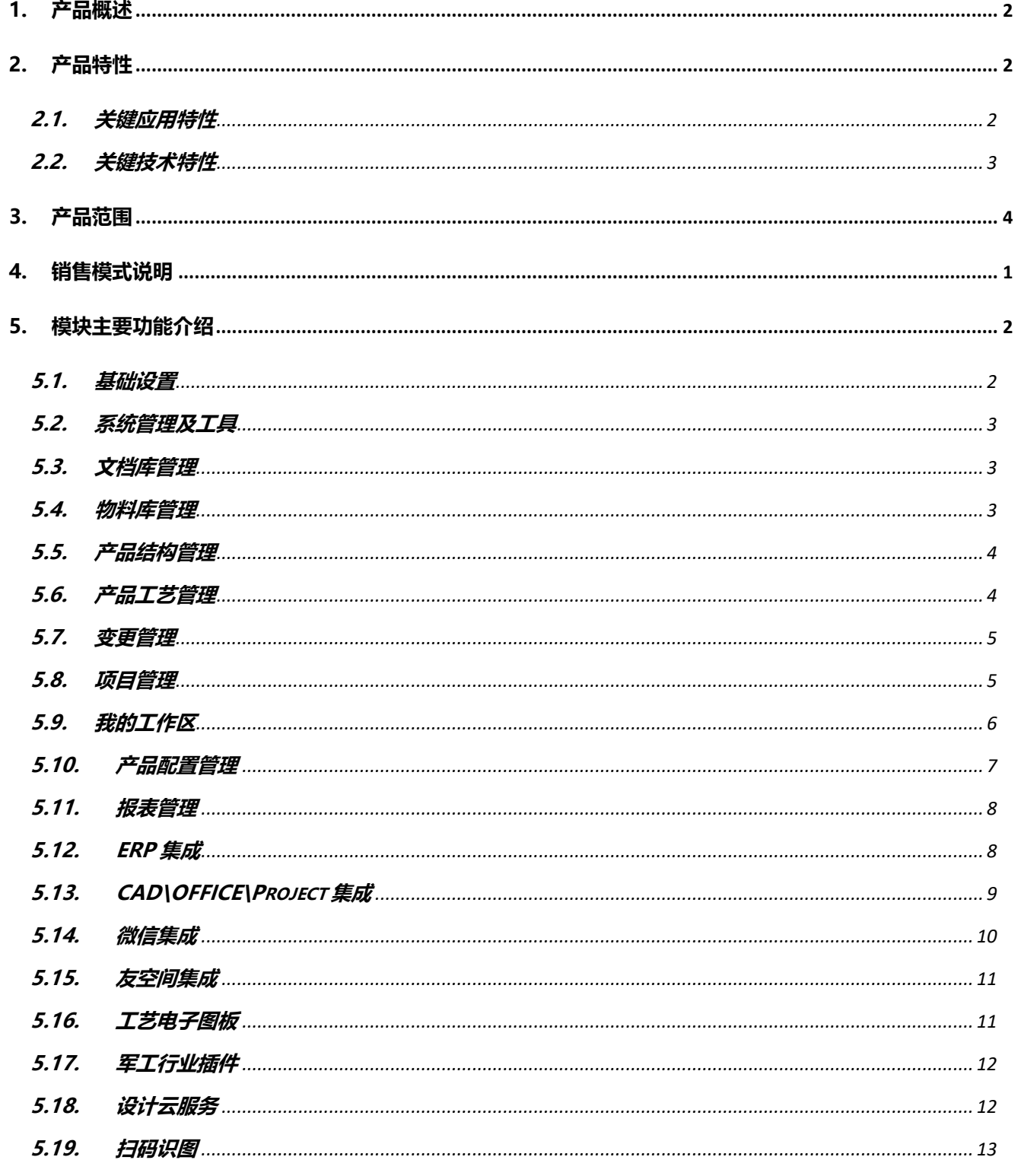

### <span id="page-2-0"></span>**1. 产品概述**

国家十四五将"发展专精特新中小企业"提升到国家战略高度,以专精特新中小企业为基础,在核心基 础零部件(元器件)、关键基础材料、先进基础工艺和产业技术基础等领域,培育一批主营业务突出、竞争力 强、成长性好的专精特新"小巨人",引导成长为制造业单项冠军。为响应国家战略,推动中小企业转型升级, PLM Cloud 研发创新平台乘势而起。

PLM Cloud 在用友 PLM 十余年的发展和行业深度经营最佳实践的基础上进行互联网化改造,面向中小 型制造业信息化,以产品为核心,对产品相关的数据、过程、资源一体化集成管理的系统。通过产品数据的 一致性和业务流程的标准化,改进企业的开发流程、提高产品数据管理水平,再加上与各 CAD 软件、用友 工艺电子图板、ERP 系统的紧密集成,企业可以实现设计与销售、采购、制造的无缝集成,帮助制造企业优 化、控制产品开发过程,快速开发出符合客户需要的产品,降低产品开发成本,提升企业产品创新能力和市 场竞争能力,进一步激发中小企业活力和发展动力。

### <span id="page-2-1"></span>**2. 产品特性**

PLM Cloud 通过产品数据的标准化和业务流程的标准化,改进企业的开发流程、提高产品数据管理水平, 从而全面提升企业的核心竞争力。具有以下产品特性:

设计开发的数字化集成管理平台

PLM Cloud 通过灵活的架构和开放的平台, 支持与 CAD/CAPP/EDA 软件的双向集成, 同时支持 OFFICE、Project、微信、友空间等集成应用。

● 研发业务与数据的一体化

PLM Cloud 面向产品开发全过程,对产品开发中的动态过程及过程中产生的数据进行有效管理;提高企 业产品设计知识、历史数据、成功经验的利用率,减少重复设计,提高产品自主开发能力和开发效率,控制 产品成本。

● 设计与制造的一体化

PLM Cloud 是连接设计、工艺与生产的纽带,与 ERP 软件深度融合,为生产制造及时、准确提供所需 产品数据。

#### <span id="page-2-2"></span>**2.1. 关键应用特性**

PLM Cloud 总体关键应用特征主要有:

以项目管理和任务管理为主线的业务过程管理和以 BOM 管理为主线的数据管理,通过任务的动态驱动,

实现新产品开发过程管理和数据管理的矩阵式动态结合。

从前端设计工具到后端 ERP 的无缝集成,真正实现企业设计制造一体化应用。

#### <span id="page-3-0"></span>**2.2. 关键技术特性**

PLM Cloud 中融入了面向产品设计开发的多种先进管理模式,针对不同类型、不同规模制造企业产品设 计开发过程和数据管理的不同需求,可方便地组合成与企业管理需求相适应的最佳研发创新平台;

- 采用三层体系结构,以 J2EE 搭建表示层(用户层)/业务层/数据层,三层体系结构充分体现基于 Internet/Intranet 的网络化协同设计优势, 更易于 PLM Cloud 的网络化部署与维护;
- ✓ 可扩展性: 通过增加 EJB 组件或改变 EJB 组件的逻辑关系方便快速的扩展软件系统功能;
- 可伸缩性:能够根据企业类型和应用范围的不同,灵活构建工作组级、部门级乃至企业级的 PLM 应 用平台;
- 全面使用 CAD 集成平台,以统一的界面让操作者使用更方便;提供开放的平台,客户和伙伴开发 人员在此基础上可开发出满足客户定制要求的 CAD 集成接口;
- 提供报表功能支持用户方便定制所需格式报表;
- 支持全文检索,帮助用户解决查询效率问题,可以通过该功能快速检索符合查询关键字的数据,乃 至包含查询关键字的文件;
- 全面支持 IE 系列、谷歌系列的浏览器。

### <span id="page-4-0"></span>**3. 产品范围**

产品包括 12 功能模块、各主流 CAD\办公软件\即时通讯集成工具和行业\功能插件组成:

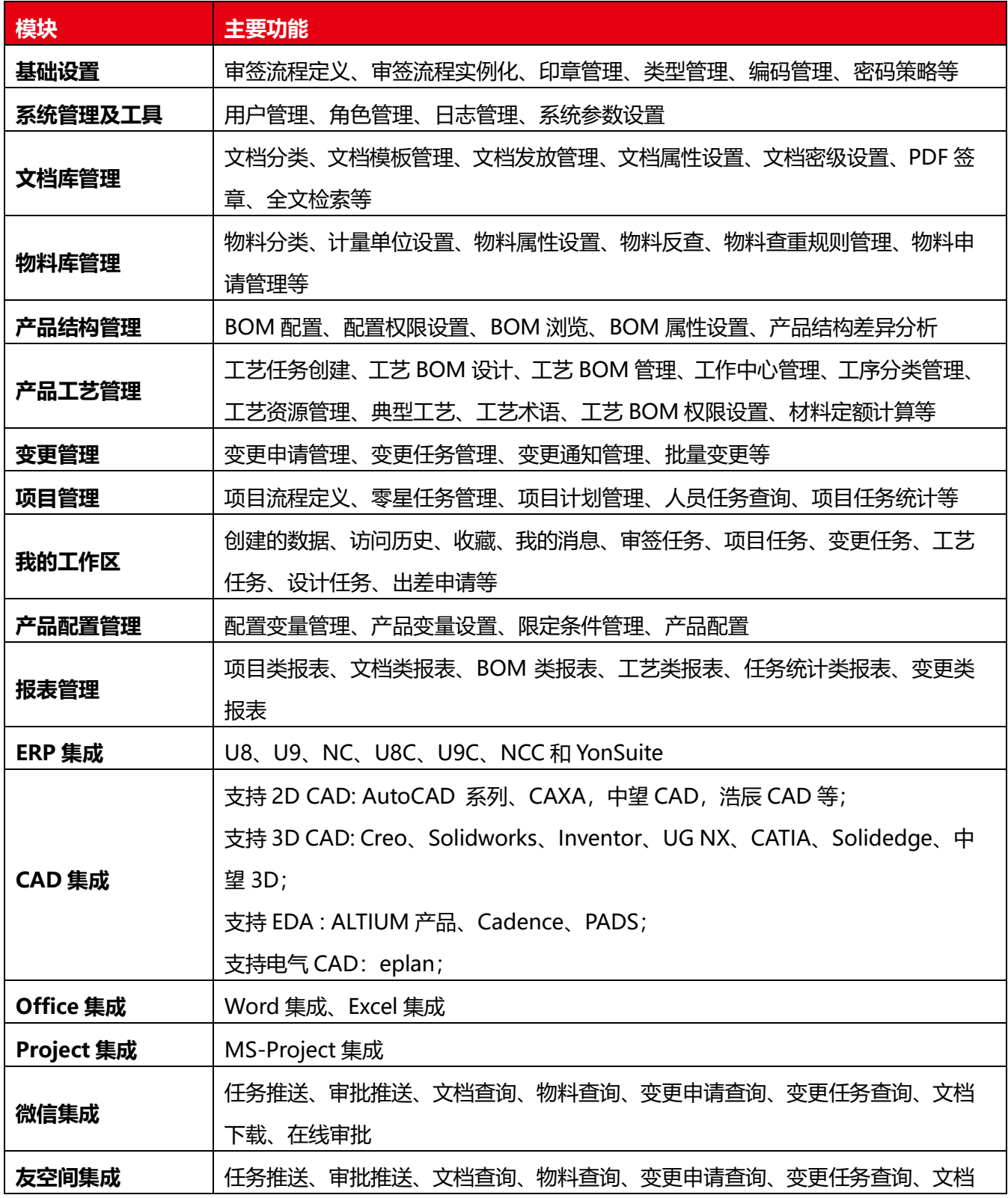

### **PLM cloud** 2000 and 2000 and 2000 and 2000 and 2000 and 2000 and 2000 and 2000 and 2000 and 2000 and 2000 and 2<br>PLM cloud 2000 and 2000 and 2000 and 2000 and 2000 and 2000 and 2000 and 2000 and 2000 and 2000 and 2000 and

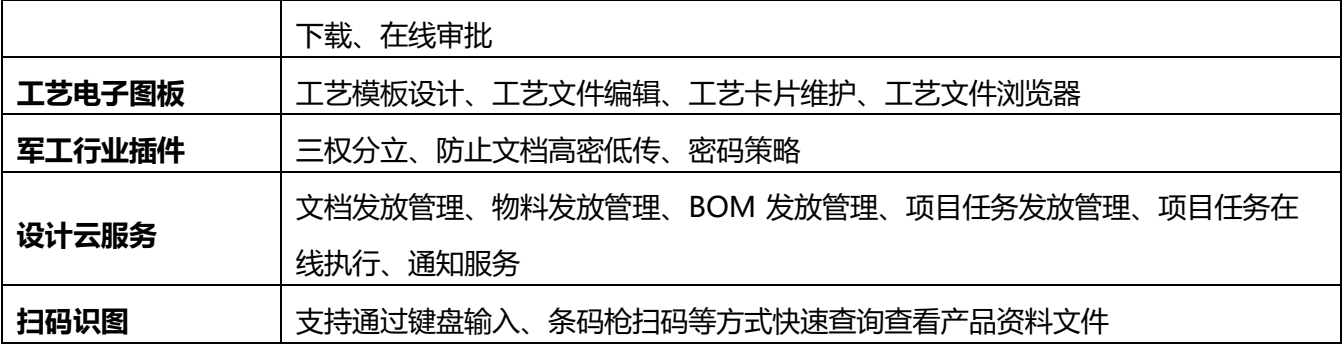

### <span id="page-6-0"></span>**4. 销售模式说明**

PLM Cloud 分为私有云许可、私有云订阅两种销售模式。

- 私有云许可:安装部署在客户本地环境的私有云服务,客户买断私有云服务的使用权,使用过程中 需要用友的持续支持服务,需按年购买标准支持服务(sps)。客户负责系统的日常运维和运营服务。
- > 私有云订阅:单独部署在客户自己的软硬件环境里, 以订阅收费方式按年收取云服务费用, 由客户 负责系统的日常运维和运营服务,用友仅提供软件模式的标准支持服务。

客户根据自己企业实际情况,选择更适合自己的商业模式。

商务系统中下单、付款后,私有云许可、私有云订阅模式,客户在实施顾问帮助下,下载安装盘,并安 装部署在本地环境;部署完成后登录友户通网站 (https://apcenter.yonyoucloud.com/), 对服务订单进行激 活、加密注册,激活日期就是订阅服务的生效日期。私有云许可、私有云订阅模式下,需要把加密文件导入 到本地加密服务器,之后就可以功能操作。

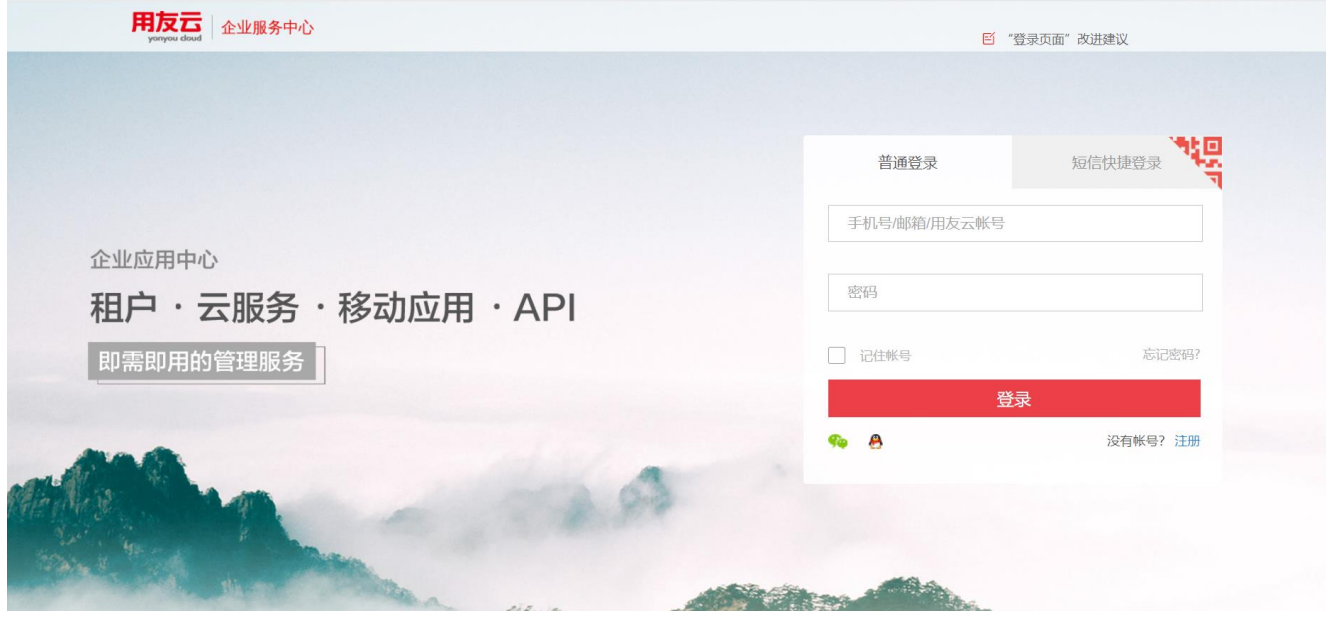

私有云许可、私有云订阅模式下,登录到本地环境开始产品使用。

#### PLM cloud 2000 PLM Cloud 发版说明

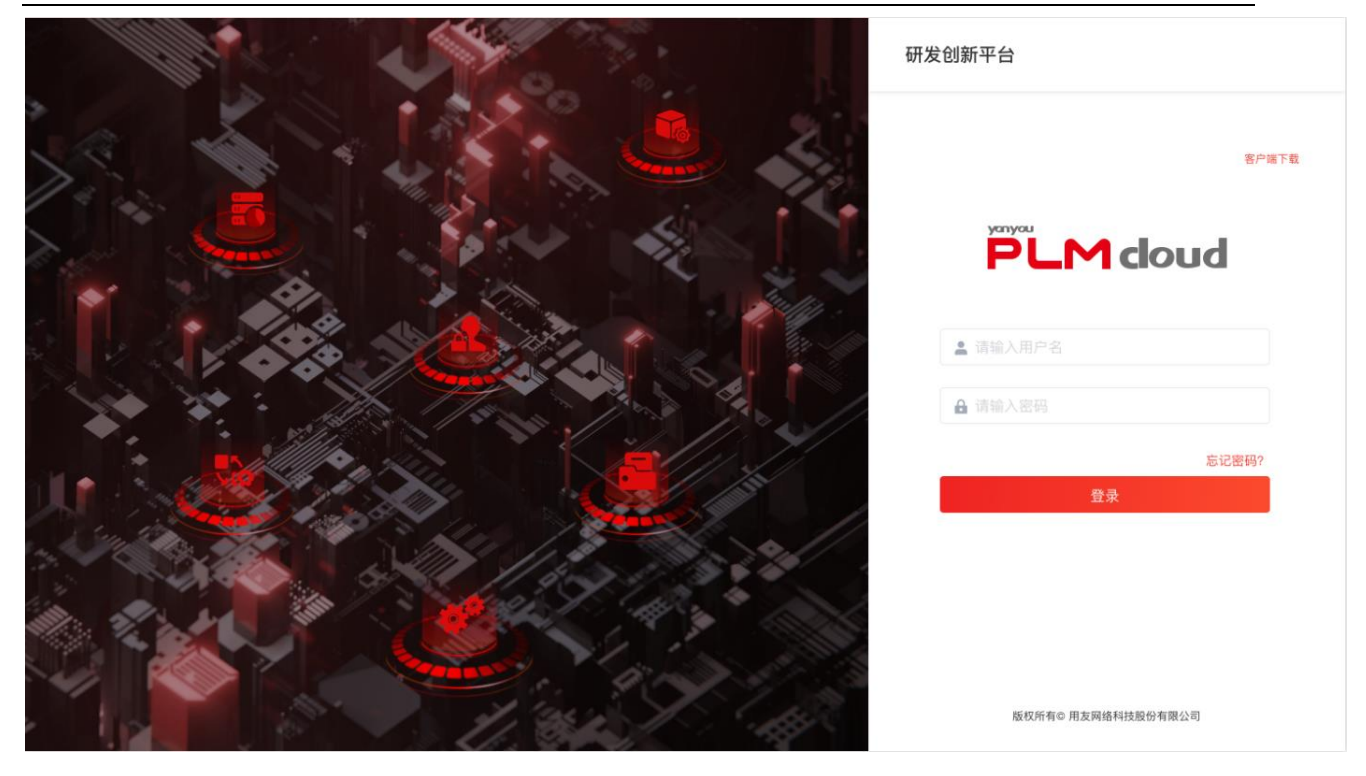

### <span id="page-7-0"></span>**5. 模块主要功能介绍**

#### <span id="page-7-1"></span>**5.1. 基础设置**

基础设置是系统初始工作中的重要环节,关系到产品功能能否正确、充分地被使用。通过基础设置,用 户可以设定系统中的流程模板、编码规则等信息。

- 审签流程定义、审签流程实例化:审签流程定义,是将企业的实际审批过程提炼出来,定义为审签 过程模板,在审签实例化时,可创建不同类型的审签流程;
- ✓ 印章管理: 印章管理是用户对电子签章的管理, 电子签章是用于 office 文件的签章;
- 类型管理:将对象与审签流程绑定,在新建对象时,只需指定类型后就关联好具体的审签流程,并 可以为不同类型的文档赋予独立的附加属性;
- $\checkmark$  应用集成: 使各应用工具与 PLM Cloud 形成关联, 以便在 PLM Cloud 中调用;
- ✓ 编码管理:提供编码器,实现零部件的编码规则定义、编码字典填充、编码规则生效、编码生成、 编码回收等处理;
- 图标定义:根据物料属性和状态定义不同的图标,设计工程师能够根据图标快速区分物料;
- √ 密码策略: 包括要求用户定期更改其密码、指定最短密码长度以及要求密码符合某些复杂性要求, 可以保护 PLM Cloud 系统安全。

#### <span id="page-8-0"></span>**5.2. 系统管理及工具**

系统管理工具是 PLM Cloud 系统应用的基础支撑,它通过人员/角色/权限模型的建立为 PLM Cloud 应 用提供访问、授权、约束等安全保障,并提供各种辅助工具让 PLM Cloud 系统更好用、易用。

- 用户/角色/权限管理:权限与角色相关联,并通过角色与用户的关联和删除实现权限的动态分配与 回收,构成了系统用户模型,支持设计、办公任务的实现;
- 日志管理:对用户在 PLM Cloud 中的操作进行监控并记录;
- 系统参数设置:系统参数设置是将企业可能修改的参数界面化,方便用户设置。

#### <span id="page-8-1"></span>**5.3. 文档库管理**

文档库管理可使企业在整个产品生命周期中,对不同的工作输出文档(图形、文本、表格和多媒体等) 进行储存、访问、标识、分类及发放,并对文档版本进行控制。

- 实现文件的编制、审批、发布归档、变更等全生命周期管理;
- 支持定义可视化的文档审签流程,实现文档的电子审签和手写体签章;
- 文件服务器加密,结合用户角色权限设置和密级管理实现文档的安全性控制;
- ✓ 内置 Office、DWG 等文件浏览器, 实现常见文件的在线浏览, 批注;
- 支持集成打印和下发打印模式,下发打印通过打印次数控制终端打印;
- 对系统中管理的对象全属性以及附属文件进行快速检索,提高操作效率,支持的文件格式包括: Word、Excel、PPT、PDF(非图片格式);
- 支持常见文件 docx、doc、xls、xlsx、dwg、exb、sldprt、slddrw、prt、asm、drw 等生成 PDF, 并执行 PDF 签署包括流程信息、文档信息、二维码、企业章等等;
- 支持文档生成二维码;

#### <span id="page-8-2"></span>**5.4. 物料库管理**

物料管理以库的方式,构建产品设计的基础数据,通过编码规则实现对物料的统一编码,并按照编码、 名称、规格、型号、版本等属性进行分类汇总和管理。

- 提供强大的物料库,建立企业所有的物料(专用件、通用件、标准件)层次与属性信息库,分类进行 管理,有效减少零部件重复设计,提高通用化程度;
- $\checkmark$  可与 ERP 无缝集成, 实现 PLM Cloud 与 ERP 物料信息的统一;
- √ 统计计算物料引用次数, 提高物料标准化, 通用化程度;

- 根据需求提供计量单位管理、属性信息设置、替代料管理对产品的基础信息进行设置并分别加以管 理;
- 按照应用可灵活设置物料查重规则,保证物料数据的唯一性;
- 设置物料替代关系,并将此替代关系应用到 BOM 中;
- √ 引入物料申请流程管理。设计师,采购员可以根据需要发起物料申请,经过指定的审批流程将物料 生效,完成认证,形成物料从申请到使用,归档,变更失效的整个生命周期的管控;
- 通过产品分类定义,即可方便企业对不同分类的产品确定不同的战略,又能实现对产品系列及其变 型的规划管理;
- 物料属性模板定义,按照分类定义属性值,提高物料标准化程度减少人为设置失误;
- √ 支持按照物料属性生成二维码;

#### <span id="page-9-0"></span>**5.5. 产品结构管理**

产品结构管理通过自顶向下的方式对产品零部件层次结构与属性进行管理,并以树状结构进行可视化的 表达。可使企业在整个产品生命周期中,建立产品数据收集、整理、重用的机制,实现设计信息管理的标准 化,使企业的知识得以固化、继承。

- 可通过新建、物料库中选取、从 CAD 中直接提交、从已有的产品结构中选取生成产品结构;
- 支持产品子结构、物料子结构的复制/粘贴、任意拖拽等可视化操作;
- √ 支持类似替换,快速变型设计;
- 支持产品 BOM 权限控制、BOM 审签;
- 文档作为物料信息的组成部分,直接和物料关联,在产品配置中可浏览所选物料的图文档、并查看 发放记录;
- 支持 BOM 结构上维护节点的替代料信息;
- 支持 BOM 结构与 Excel 表的导入导出;

#### <span id="page-9-1"></span>**5.6. 产品工艺管理**

产品工艺管理,将过程管理与工艺资源相结合,在工作流驱动下,实现工艺路线规划、工艺设计、工装 管理、工艺审签全过程管理,形成了设计与工艺的一体化应用。

- 工艺任务管理:以工作流为驱动,实现工艺设计的全过程控制;
- 工艺资源管理:建立工艺工装及设备库,并实现工装与设备的库存管理、进出库控制、工装设备检 测和报废等管理;

- 工作中心与标准工序管理:利用工作中心和标准工序有效的管理工作资源,使企业能够充分的节约 加工成本;
- 典型工艺管理:根据企业积累的工艺知识,归纳整理出有代表性零件的工艺文件(工艺过程卡、工 序卡、检验卡、作业指导书等),作为后续新零件工艺设计的参考基础,工艺人员在典型工艺文件的 基础上,可快速派生出新零件的工艺文件;
- 工艺术语管理:用于管理国标、行业、企标等相关的工艺术语,在工艺设计时(如工序、工艺路线、 工艺资源等)能直接引用其术语,统一规范;
- ✓ 工艺 BOM 权限设置: 通过权限管理, 保证工艺 BOM 数据安全;
- 工艺 BOM 配置:支持直接继承设计 BOM 转换为工艺 BOM,为工艺提供准确数据源头,提高工 艺设计效率;
- 材料定额计算:支持灵活定义材料定额计算公式,方便工艺设计师快速完成材料定额计算;
- ✔ CAPP 集成: 支持与用友电子图板数据双向集成,实现工艺路线卡和工序卡规范化管理;
- ERP 集成:支持工艺 BOM、工艺路线、工序和资源等信息传递到 ERP 系统,实现设计制造一体化 应用;

#### <span id="page-10-0"></span>**5.7. 变更管理**

变更管理对生效后的产品结构、文档和标准工序,按企业规定的变更流程,进行设计更改的申请、执行、 批准、生效和通知,实现更改过程的可追溯性控制。

- 对归档的设计 BOM、工艺 BOM、文档和标准工序,实现信息的可追溯性控制,变更的影响度反查、 分析和关联变更;
- √ 变更申请: 确定变更对象, 提交变更申请书送变更流程进行审签;
- 变更执行:获得变更权限后,可以对已归档的文档、BOM、工序进行重新修改和提交,并通过电子 审签流程控制,保证变更后文档、BOM、工序的准确性;
- 变更通知:根据变更的影响度反查、分析和关联变更,可以自定义选择变更通知接收人,并自动发 送通知给关联变更的相关人员,实现同步变更通知的及时传达;
- 批量变更:通过正查、反查的方式批量将指定物料的父项列入到变更对象中,在变更任务的执行过 程中,一次对多个父项的下级结构进行替换,新增、删除物料操作;

#### <span id="page-10-1"></span>**5.8. 项目管理**

项目管理通过 WBS、甘特图、网络计划图等技术,在产品设计过程中,进行项目任务分解、计划、下达, 实现项目进度控制、设计团队管控与项目质量管理。同时系统提供独立于项目之外零星的办公任务、设计任

- 务、工艺任务的创建、执行与管控。
	- ✓ 用户可自行制定复合企业实际业务需求的项目执行流程,如 TS16949 所规定的 APQP 流程, 定义 流程中每个节点的前后顺序、输入、输出、执行角色、预计工期等;
	- 项目计划(实例化):选择事先定义的项目开发流程创建项目,通过 WBS、甘特图、网络计划图等 多种方式的任务分解,执行人、开始/完成时间、输入/输出的定义,并通过工作日历的定义和任务 的生效完成项目计划;
	- 通过已有项目快速复制生成新的项目,包括 WBS,项目组,输入输出等;
	- √ 项目执行控制:项目进度在甘特图上通过色差反应项目任务的执行情况,并在项目流程约束下,完 成项目里程碑评审、项目计划执行情况的列表显示、人员任务列表、当前任务状态列表、项目信息 汇总统计,项目任务与文档、BOM 的关联;
	- 项目看板:分析设定时段内所有项目的执行情况;按时间、项目任务状态、统计分析每个项目成员 项目任务的执行情况;
	- Project 集成:支持从 MS Project 中导入 Project 文件生成、更新项目;支持从 PLM 中导出至 Project, 生成 mpp 文件;

#### <span id="page-11-0"></span>**5.9. 我的工作区**

我的工作区将用户创建的数据,关注的数据以及参与的各种任务呈现在一起。方便用户从不同维度快速 获取数据。

- 创建的数据:按照由近及远的时间顺序列出当前用户创建的数据;
- √ 访问历史: 列出用户浏览/修改/新建的数据, 按照浏览的时间进行排序;
- 收藏:列出用户在文档库、物料库、设计 BOM、工艺 BOM、项目管理、变更申请管理界面下收藏 的数据;
- 任务:按照任务类别分为审签任务,项目任务、设计任务等,系统在界面下端以球标的形式提醒当 前用户尚未完成的任务数目,可根据需要和执行者的权限进行执行、分解、分发、更改、删除、转 交等;
- 我的任务分析:按照任务类型对当前用户所承担及执行的任务趋势进行分析,统计,便于了解用户 的工作负荷趋势;

#### <span id="page-12-0"></span>**5.10. 产品配置管理**

匹配大规模定制化开发的市场需求,通过配置变量清晰地描述产品模块及其组成部分的特征。产品的特 征转义到模块的变量数据,产品与变量建立关系并设置约束条件。完善产品线架构,并设置形成产品线超级 BOM。根据订单创建产品的配置实例,并将相关联的数据传递到 ERP 进行生产制造。

- 变量分组可以添加、修改,删除、保存取消、保存并新增、浏览、搜索功能;
- 一个变量只能属于一个变量分组,变量可通过变量维护管理操作功能进行添加、修改、保存等操作;
- 超级 BOM 支持构建功能组(Func Group),功能组由系统后台编码(Func-00000001),非物料 类型,为虚拟对象;
- 产品分类以树形结构组成,在同一节点下不允许产品分类重复,产品分类管理与配置变量进行关联;
- 配置变量限定规则,通过"限定条件 + 限定结果" 进行显示;多个限定条件时需要拼在一起才可 以形成一个完整的判断条件;
- 超级 BOM 的选择通过参照选取,须按产品分类过滤超级 BOM;变量的增加按产品分类进行过滤;
- 一个产品分类可以对应多个超级 BOM ,同时只能有一个生效。在超级 BOM 内容体中需要对超级 BOM 树结构提供快速定位;
- 以树形式将整个超级 BOM 显示在左侧,将选中节点的属性在右侧的所选部件区域中显示该节点的 属性,同时可以对该节点配置过滤条件。为生成 BOM 提供依据;
- 支持使用 Excel 导入超级 BOM 到 PLM;
- 超级 BOM 更新:随着工作进行,超级 BOM 上引用的物料节点在 PLM 中经过变更已经有了更新的 版本,为了避免超级 BOM 仍然使用旧版本物料及老旧结构,配置管理员可以定期在超级 BOM 中 执行更新检查。
- 物料反查:物料反查增加"超级 BOM"页签,列出该物料所在的超级 BOM,作为执行变更影响分 析依据。

#### <span id="page-13-0"></span>**5.11. 报表管理**

报表管理是为了使 PLM Cloud 中数据能够灵活移植到其他系统中二次使用或呈现给使用者,特按照项 目类、文档类、BOM 类、工艺类、任务统计类和变更类制定通用报表模板,满足企业按照要求的内容格式 输出相应的报表。

- 项目类报表:项目文档清单,主要用于项目完成(包含任务阶段信息)对交付文档的检查,也用用 于项目实施过程中,检查各阶段已交付的文档等;项目汇总统计表,用于统计某类项目或某阶段项 目的进展情况,利于管理人员宏观的调控;人员任务统计表,用于统计用户的任务信息,以便于合 理安排项目任务。
- 文档类报表:技术文档清单,该报表主要是对技术类文档的统计,包括技术文档分类下的子分类。
- BOM 类报表:产品零部件清单,该表详细描述产品的零部件信息以及各零部件之间的层次及关系, 通过在 EXCEL 中筛选属性,可以得到自制件、专用件、标准件清单;产品图样清单,该表详细描述 产品的图样信息清单。
- 工艺类报表:工艺路线清单,主要将工艺 BOM 中工艺路线信息导出到 EXCEL 表;工艺 BOM 清单, 将工艺 BOM 中的零部件信息及材料定额等信息输出到 EXCEL 表;工艺汇总一览表, 将工艺 BOM 中零部件的工序、材料、工时等信息汇总输出。
- 任务类报表:设计任务统计表、办公任务统计表、变更任务统计表,改组报表用于统计某人在指定 时间段内所完成的任务、待执行任务以及正在执行的任务情况。

#### <span id="page-13-1"></span>**5.12. ERP 集成**

ERP 集成是企业实现设计制造一体化目标的重要工具,将产品设计环节与生产环节紧密的链接在一起, 按照业务流程保证了设计数据快速、准确的传递,同时也将产品生产的相关信息推送到 PLM Cloud 中,将 两个信息孤岛紧密的连接在一起。对于非用友的 ERP 通过标准数据接口的定义和封装实现各异构系统间的信 息集成、数据交互。

支持用友 ERP 产品 U8、U9、NC、U8C、U9C、NCC 和 YonSuite;

- 将 PLM Cloud 作为物料库的主数据库,企业物料信息均在 PLM Cloud 端进行申请、维护,审核后 发放到 ERP。如果企业先行应用了 ERP 系统, 则可先将 ERP 中的物料通过集成接口回传到 PLM Cloud,再按照上述模式保持物料信息设计-制造的传递方向;
- ✓ 设计师在 PLM Cloud 中通过手工维护或者 CAD 集成的方式构建 EBOM, 牛成 PBOM, 搭建工艺 路线,企业根据自身应用情况选择传递 EBOM 或者 PBOM 至 ERP 中;
- ✔ 传递 PBOM,可同时将相关的工艺路线,工序、工艺资源传递;
- 支持多账套,多工厂传递。如果企业存在多个 ERP 账套,则 PLM Cloud 传递物料、EBOM、PBOM 时可以具体定位到要传递的账套;如果 ERP 系统支持多工厂, 则 PLM 传递物料、EBOM、PBOM 时,可以将数据的组织属性一并传递至 ERP, 由 ERP 根据组织信息下发到各个工厂;
- 设计师在 PLM Cloud 中可实时调用物料在 ERP 中的信息,在设计初始就了解该物料的相关库存、 成本、制造信息;
- 生产车间通过 ERP 系统可直接查看 PLM Cloud 中物料、BOM 相关的 2D 图纸,3D 模型以及其它 文档;
- ✓ 通过 U8 销售订单驱动在 PLM Cloud 中创建设计申请,设计申请完成后,将相关的 BOM 传递到 U8, 适配订单型企业;
- 支持 ERP 中项目与 PLM Cloud 同步;

#### <span id="page-14-0"></span>**5.13. CAD\OFFICE\Project 集成**

企业员工主要的工作需要借助不同的工具软件完成,譬如结构设计工程师使用 Creo 绘制 3D 模型, 输 出工程图,电子设计工程师使用 Altium Designer 完成原理图设计,市场分析人员使用 Word 完成市场调研 文档的编制,项目经理使用 Project 完成项目计划的编制。CAD\OFFICE\Project 集成可帮助用户聚焦于工 作,使用内嵌的集成菜单一步将成果提交至 PLM Cloud。

- 通过 CAD 属性映射配置器,将 CAD 图纸属性与 PLM 属性映射方式界面化操作,更直观和易用;
- 支持 2D CAD: AutoCAD 系列、CAXA,中望 CAD,浩辰 CAD 等;

- 支持 3D CAD: Creo、Solidworks、Inventor、UG NX、CATIA、Solidedge、中望 3D;
- 支持 EDA : ALTIUM 产品、Cadence、PADS;
- **✓** 支持电气 CAD: eplan;
- 支持 OFFICE: Word、Excel;
- **✓** 支持 Project: MS-Project;
- 支持读取图纸明细,结构同步在 PLM Cloud 端生成、更新物料、BOM;
- 支持从 PLM Cloud 物料库中选取已有物料,在图纸上新增明细或者下载模型文件添加到当前装配 模型;
- 支持 Solidworks、Creo 族表文件解析,同步生成多个物料,协助企业建立设计模型库;
- 支持提交 Creo、Solidworks 模型文件,自动生成缩略图及 PDF 文件,包括 3D,2D PDF;
- 在 EDA 中检入元器件信息,将元器件按物料类型上传到 PLM Cloud 系统物料库中,并查看元器件属性;
- EDA 元器件库可通过 PLM Cloud 进行分发,保证各用户使用的库文件一致;
- 提交结构时,按照 PLM Cloud 端设定的查重规则对物料进行查重,避免重复编码;
- 支持通过 CAD 提交同步生成 PDF 文件:支持常见格式 dwg、exb、prt、asm、drw(Creo)、slddrw、 sldprt、sldasm(Solidworks);

#### <span id="page-15-0"></span>**5.14. 微信集成**

PLM Cloud 通过"PLM 用友"微信公众号,连接各个企业的 PLM 服务器,建立微信手机端与企业 PLM 服务器传递通道。将任务, 消息, 文件等信息及时传递至微信移动端, 用户只需在手机、平板上点击即可完 成,任务审批,消息接收,文档查看,对象查询等。

- 审签任务、项目任务消息推送提醒;
- 文档、物料、变更申请、变更任务查询;
- 支持通过微信查询下载文档;

- 文档审批任务-查看文档属性、下载文档、任务审批;
- BOM 审批任务-查看 BOM 属性及一级物料、任务审批;
- 变更申请审签任务-查看、下载变更申请书、任务审批;
- 变更审签任务-查看、下载变更通知书、任务审批;

#### <span id="page-16-0"></span>**5.15. 友空间集成**

PLM Cloud 通过自身部署的友空间服务,连接各个企业的 PLM 服务器,建立友空间手机端与企业 PLM 服务器传递通道。将任务,消息,文件等信息及时传递至友空间移动端,用户只需在手机、平板上点击即可 完成, 仟务审批, 消息接收, 文档查看, 对象查询等。

- 审签任务、项目任务消息推送提醒;
- 文档、物料、变更申请、变更任务查询;
- ✔ 支持通过友空间查询下载文档;
- 文档审批任务-查看文档属性、下载文档、任务审批;
- BOM 审批任务-查看 BOM 属性及一级物料、任务审批;
- 变更申请审签任务-查看、下载变更申请书、任务审批;
- 变更审签任务-查看、下载变更通知书、任务审批;

#### <span id="page-16-1"></span>**5.16. 工艺电子图板**

工艺电子图板通过提供知识驱动的编辑工具、工艺资源管理工具、计算工具、汇总工具、配置工具等给 予工艺人员最大的帮助,辅助工艺人员提高工艺设计效率和设计质量。并向企业推荐国家标准的工艺设计和 工艺管理规范,推进工艺规范化、标准化,提高工艺设计水平。

- 工艺卡片模板设计:用户可根据行业或企业标准,自定义方式编辑工艺卡片模板,并实现单元格与 数据库字段的关联,以便调用数据库的资源;
- 工艺知识管理:提供工艺手册(工艺资源)、工艺术语、工艺条目、特殊工艺图形符号库等工艺知识

库,企业可将各种工艺知识,按类别分条目在系统中建立工艺知识库,供后续工艺设计人员查询和 调用;

- 特殊工艺图形符号工艺文件编辑:工艺过程卡、工序卡、检验卡、作业指导书等常用工艺文件的图 文混和编辑环境,直观显示所编辑的工艺文件;
- 工艺信息汇总:对外购件明细表、自制件汇总表、专用夹具汇总表、专用刀具汇总表、专用量具汇 总表、毛坯汇总表、材料下料汇总表等自动生成所需的工艺信息报表。

#### <span id="page-17-0"></span>**5.17. 军工行业插件**

军工行业插件,使用三权分立管理机制,降低系统安全隐患;通过密码策略配置,满足行业密码复杂度 的要求;加强文档密级控制,防止文件高密低传,保证系统数据安全。

- 三权分立:按国家保密要求系统设立三员——系统管理员、安全管理员、审计管理员,三员相互独 立、相互制约,可以有效的加强涉密信息系统保密管理,减少泄密风险。
- 文件高密低传:通过文档密级控制,只有高密级权限人员有对应功能权限操作低密级的文档对象;
- √ 密码策略: 包括要求用户定期更改其密码、指定最短密码长度以及要求密码符合某些复杂性要求, 配置出符合军工行业要求的密码策略。

#### <span id="page-17-1"></span>**5.18. 设计云服务**

PLM Cloud 对接用友设计云,实现企业、组织间的数据互联互通,信息共享。无需 VPN, 不占用 PLM Cloud 站点,由企业在 PLM Cloud 中选择受控数据通过设计云服务发放给授信企业;提高业务效率,降 低 IT 支出。企业数据仍然按照原有模式受控。

- √ 文档发放管理: 在 PLM Cloud 中将文档发放到外部组织人员, 外部人员通过设计云接收查看;
- ✔ 物料发放管理:在 PLM Cloud 中将物料及关联文档发放到外部组织人员,外部人员通过设计云接收 下载;
- 设计 BOM 发放管理:在 PLM Cloud 中将设计 BOM、物料及关联文档发放到外部组织人员,外部

人员通过设计云接收下载;

- 项目任务发放管理:在 PLM Cloud 中分配项目任务给外部组织人员,外部人员通过设计云接收任务, 获取任务信息及参考文档,并提交文档。
- ✓ 通知服务: 通过微信、短信、站内信的三种渠道执行通知服务。

#### <span id="page-18-0"></span>**5.19. 扫码识图**

PLM Cloud 扫码识图是基于 PLM Cloud 开发的衍生产品, 主要面向生产制造企业, 解决车间工位图纸, 资料存储难、查询难,纸质文件时效性,准确性无法保证的问题。通过扫码识图产品,车间工位可以通过键 盘输入、条码枪扫码等方式快速查询查看产品资料文件。

支持键鼠录入;

- 接入条码枪后,可开启串口模式,支持后台响应扫码输入;
- 对于常规的文件格式,系统默认采用内置的控件打开,用户也可以根据自己需要定义打开方式,对 于下表格式以外的文件格式,需要自定义打开方式,指定本地的打开应用程序;
- 可以查看的文档范围提供 2 个选项:文档库及发放文档;开启文档库选项,用户通过扫码识图可以 在整个 PLM 文档库中进行查询搜索;开启发放文档选项,用户通过扫码识图仅可在发放给当前用 户的文档中进行查询搜索,且存在发放期限控制,超过发放期限,则不允许查看,保证数据受控。